## **How-To Articles**

[Add How-To Article](https://wiki.lyrasis.org?createDialogSpaceKey=FEDORA50&createDialogBlueprintId=7f8dd8e7-d303-4954-9e45-677f8d2d23da)

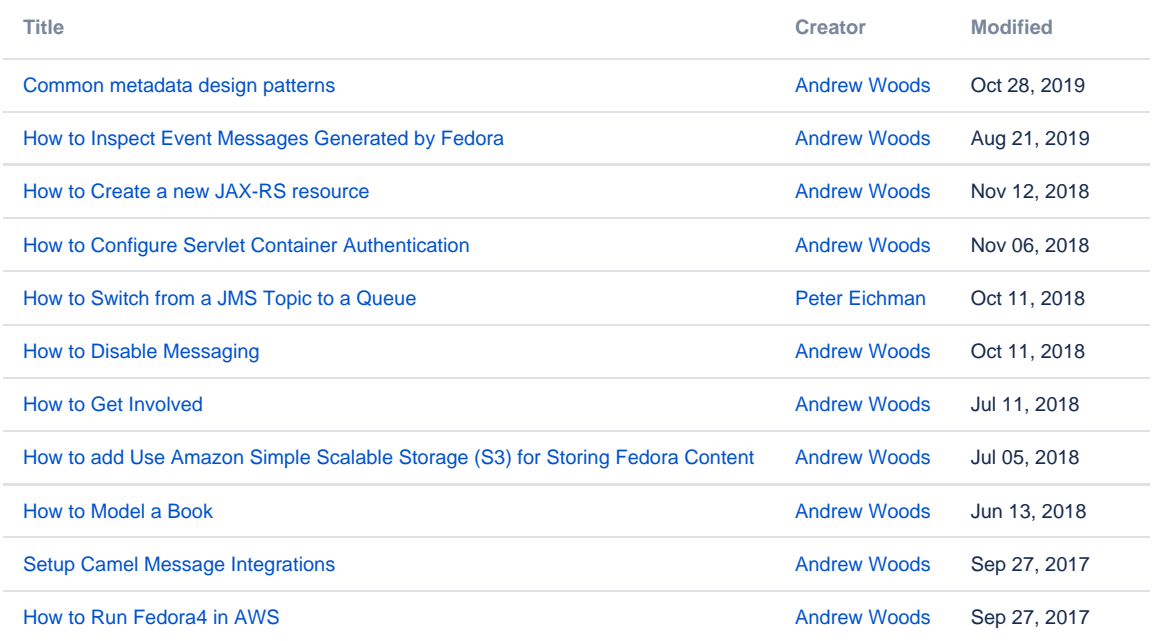